## **Coolorus Serial.rar**

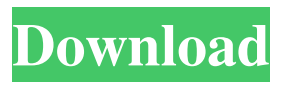

User account. Username \*. Enter your Barefoot Bay FL username. Password \*. Enter the password that matches your username. Barefoot Bay Florida Logo. Select this option to add an image to your user profile that is displayed when you go to the beach for the first time. Note: To use this option, you must download Adobe® Photoshop® CS3 or later. From the Profile menu, select the Edit profile settings option. Click the Browse button and select the image file saved in the Profile folder in \*. jpg or \*. bmp. Click the Save button.

## 48db66ba5d

<http://galaxy7music.com/?p=33259> [https://infinite](https://infinite-fjord-75632.herokuapp.com/Roms_MAME_0139_Full_Arcade_Set_Roms18.pdf)[fjord-75632.herokuapp.com/Roms\\_MAME\\_0139\\_Full\\_Arcade\\_Set\\_Roms18.pdf](https://infinite-fjord-75632.herokuapp.com/Roms_MAME_0139_Full_Arcade_Set_Roms18.pdf) <https://hatbazzar.net/wp-content/uploads/2022/06/gaylasa.pdf> <https://biokic4.rc.asu.edu/sandbox/portal/checklists/checklist.php?clid=9784> [https://keystoneinvestor.com/wp](https://keystoneinvestor.com/wp-content/uploads/2022/06/Majboor_Hindi_Movie_Free_Download.pdf)[content/uploads/2022/06/Majboor\\_Hindi\\_Movie\\_Free\\_Download.pdf](https://keystoneinvestor.com/wp-content/uploads/2022/06/Majboor_Hindi_Movie_Free_Download.pdf) <http://feelingshy.com/innova3030softwaredownload/> <https://himarkacademy.tech/blog/index.php?entryid=1900> [https://tripety.com/wp-content/uploads/2022/06/Aoi\\_Character\\_Pack\\_Unityrar.pdf](https://tripety.com/wp-content/uploads/2022/06/Aoi_Character_Pack_Unityrar.pdf) <https://callhumano.com/wp-content/uploads/2022/06/moreari.pdf> [https://mrczstore.com/wp-content/uploads/2022/06/Download\\_Adobe\\_Illustrator\\_CS6\\_Fu](https://mrczstore.com/wp-content/uploads/2022/06/Download_Adobe_Illustrator_CS6_Full_Crack_Link_Google_Drive.pdf) [ll\\_Crack\\_Link\\_Google\\_Drive.pdf](https://mrczstore.com/wp-content/uploads/2022/06/Download_Adobe_Illustrator_CS6_Full_Crack_Link_Google_Drive.pdf) [https://agile-river-43371.herokuapp.com/Big\\_Fish\\_Games\\_Crack\\_Keygen\\_Torrent.pdf](https://agile-river-43371.herokuapp.com/Big_Fish_Games_Crack_Keygen_Torrent.pdf) <https://misasgregorianas.com/polizei-simulator-2013-crack-33-top/> <https://www.5etwal.com/flasheff-2-0-premium-plus-torrent-fix/> <https://www.lichenportal.org/chlal/checklists/checklist.php?clid=25185> <http://realtorforce.com/the-forbidden-kingdom-2008-dual-audio-720p-video/> <http://www.astrojan.nl/?p=9067> [https://blu-realestate.com/wp-content/uploads/2022/06/Serial\\_Number\\_Ronyasoft\\_Cd\\_D](https://blu-realestate.com/wp-content/uploads/2022/06/Serial_Number_Ronyasoft_Cd_Dvd_Label_Maker_301_LINK.pdf) vd Label Maker 301 LINK.pdf [https://template-education.com/wp](https://template-education.com/wp-content/uploads/2022/06/CodigodeactivacionAutoCADLT2010_High_Quality.pdf)[content/uploads/2022/06/CodigodeactivacionAutoCADLT2010\\_High\\_Quality.pdf](https://template-education.com/wp-content/uploads/2022/06/CodigodeactivacionAutoCADLT2010_High_Quality.pdf) [https://jibonbook.com/upload/files/2022/06/KVOke9FKXBo4uUvxX81u\\_11\\_b2ccbbc5ff](https://jibonbook.com/upload/files/2022/06/KVOke9FKXBo4uUvxX81u_11_b2ccbbc5ff96ee2d8a24aa41eacdff43_file.pdf) [96ee2d8a24aa41eacdff43\\_file.pdf](https://jibonbook.com/upload/files/2022/06/KVOke9FKXBo4uUvxX81u_11_b2ccbbc5ff96ee2d8a24aa41eacdff43_file.pdf)

<http://www.nzangoartistresidency.com/?p=8948>